Imagen de la primera lente

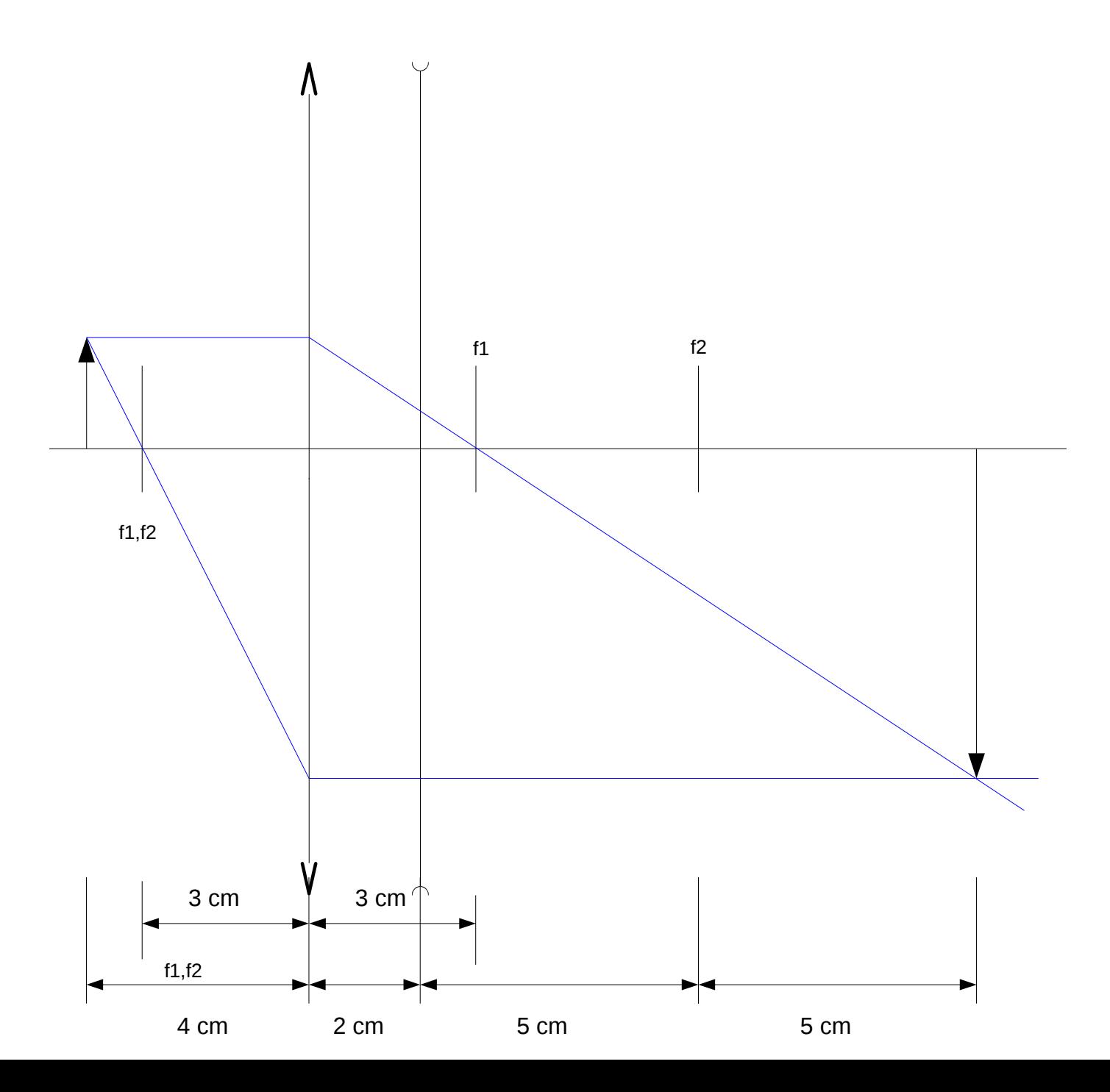

Imagen de la segunda lente tomando como objeto la imagen de la primera lente

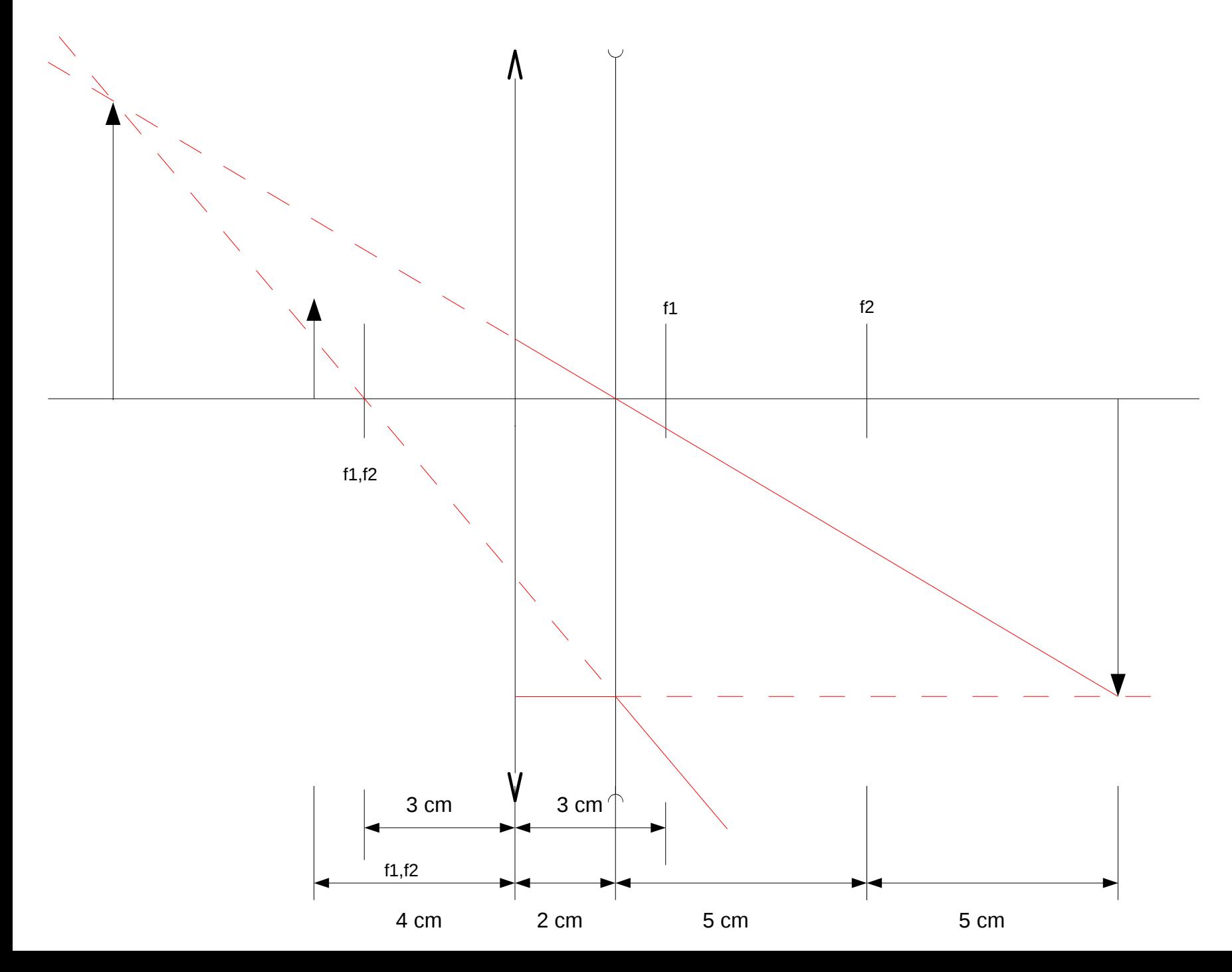

Trazado de rayos reales y virtuales (tres rayos, uno de cada color)

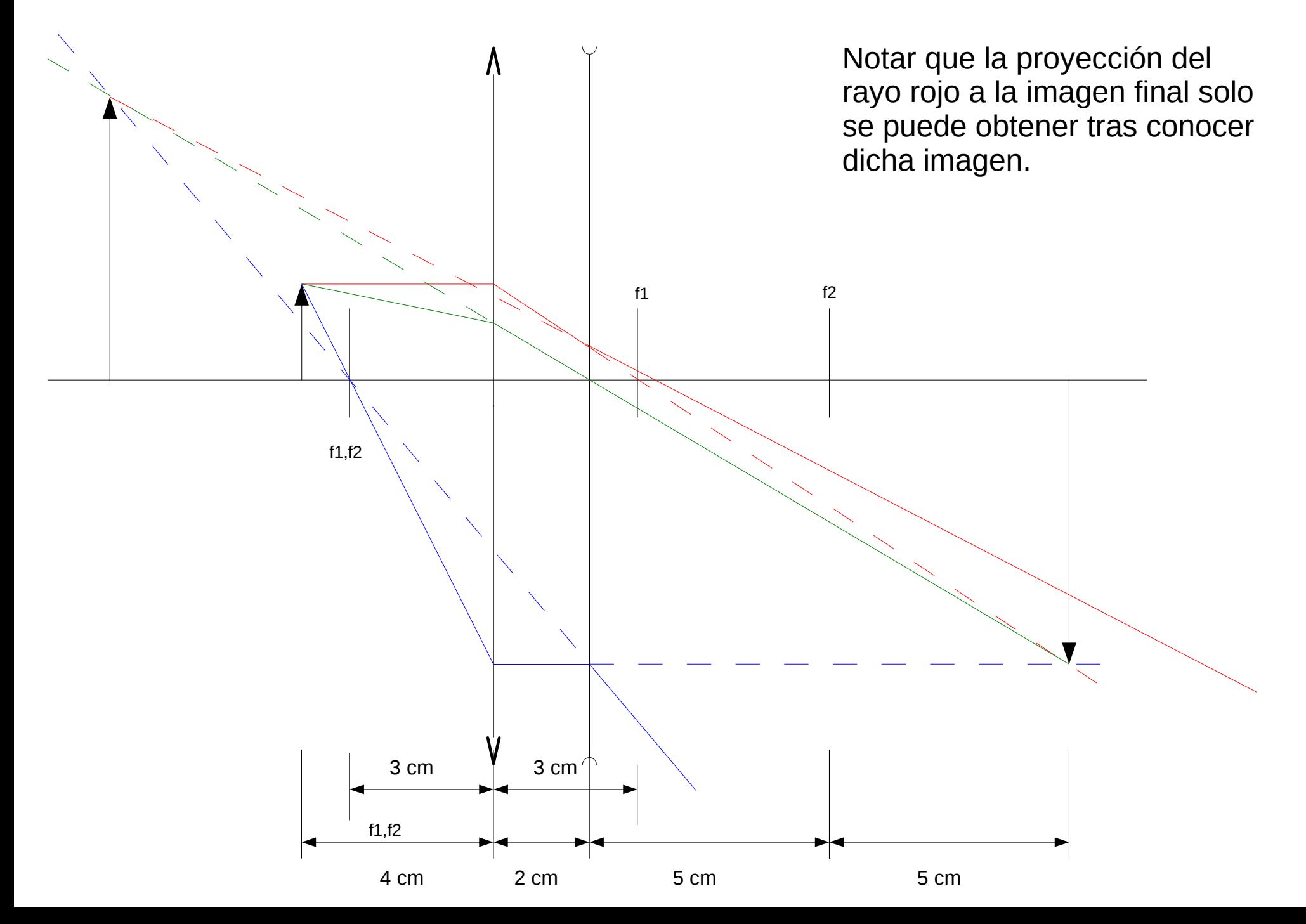

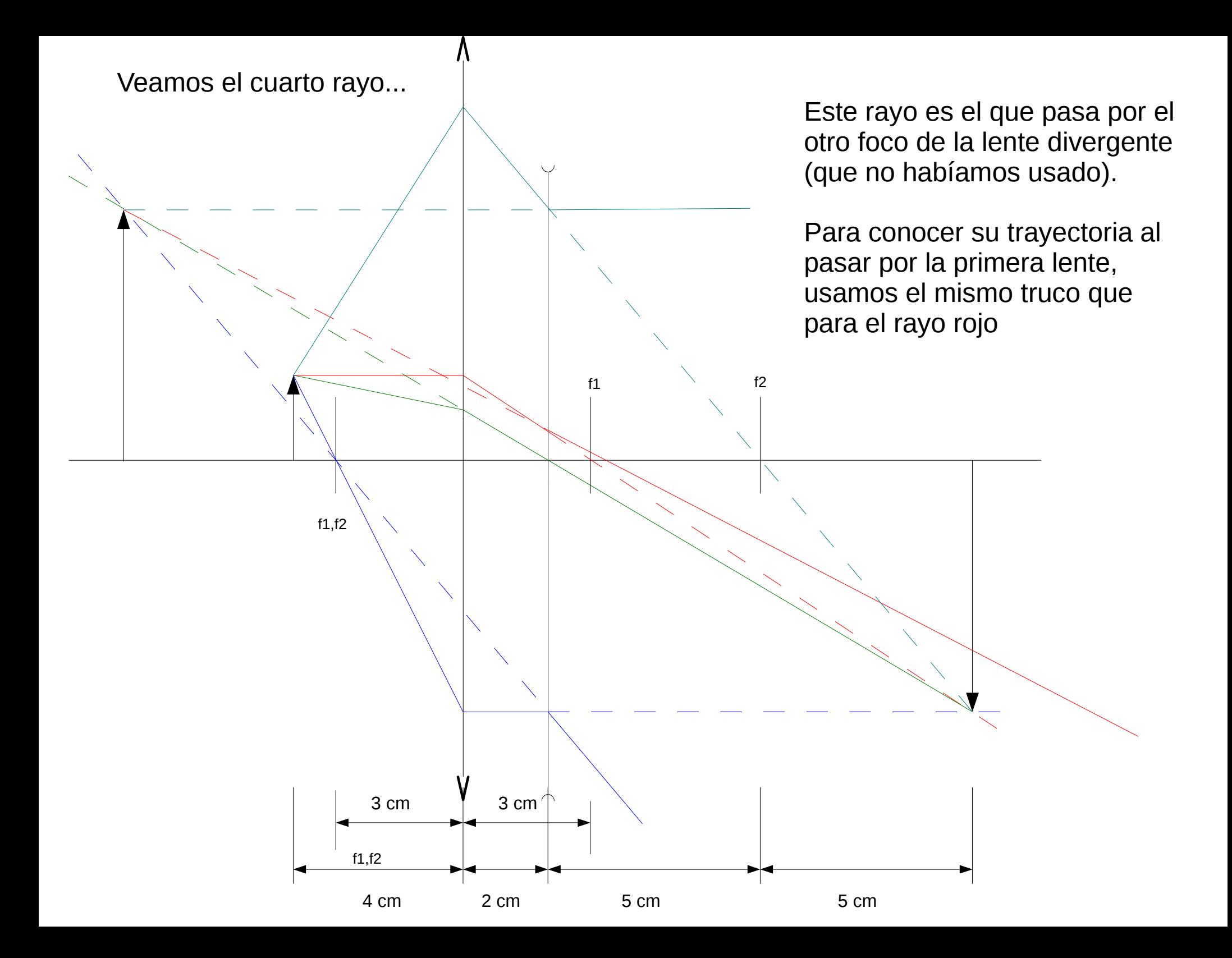

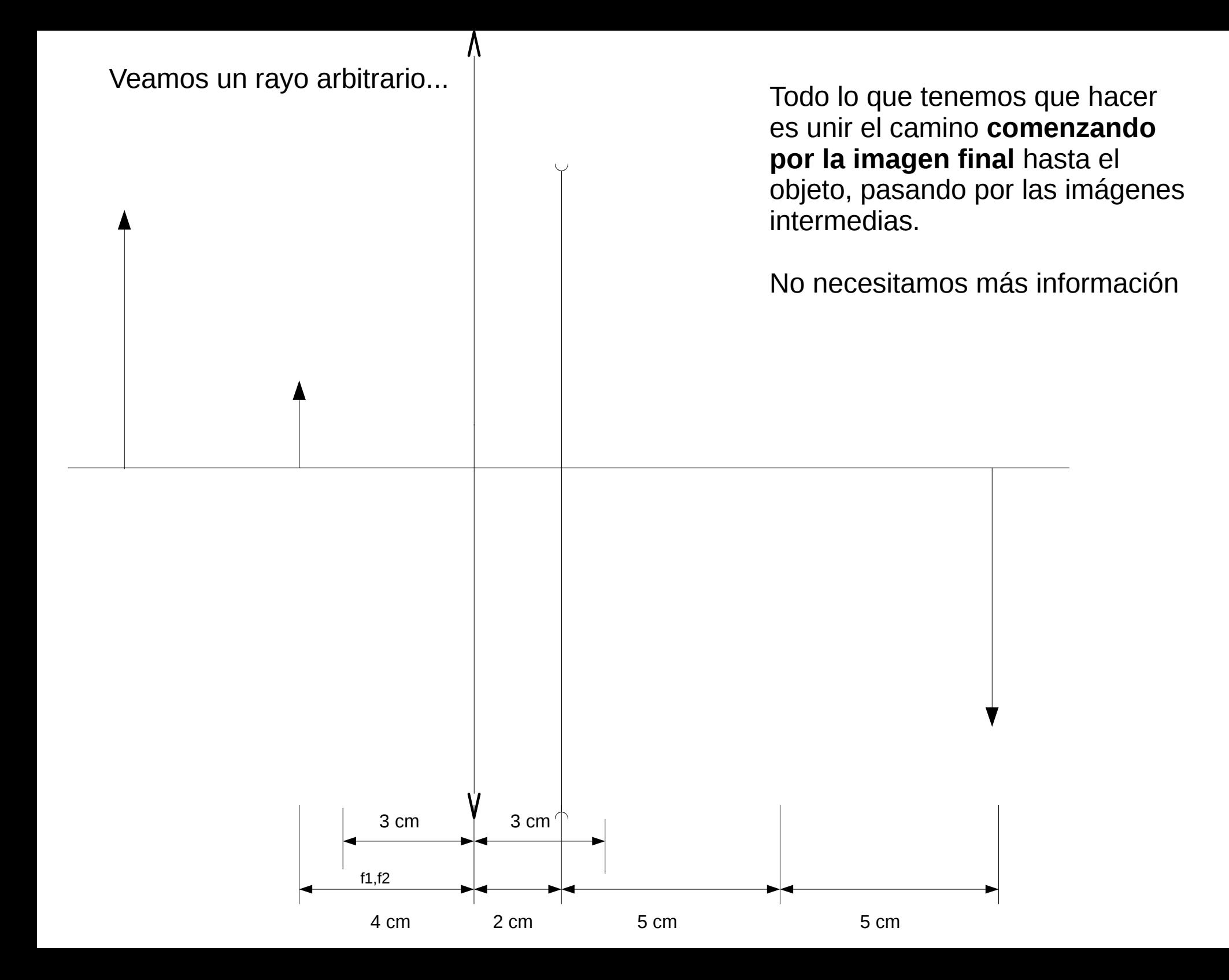

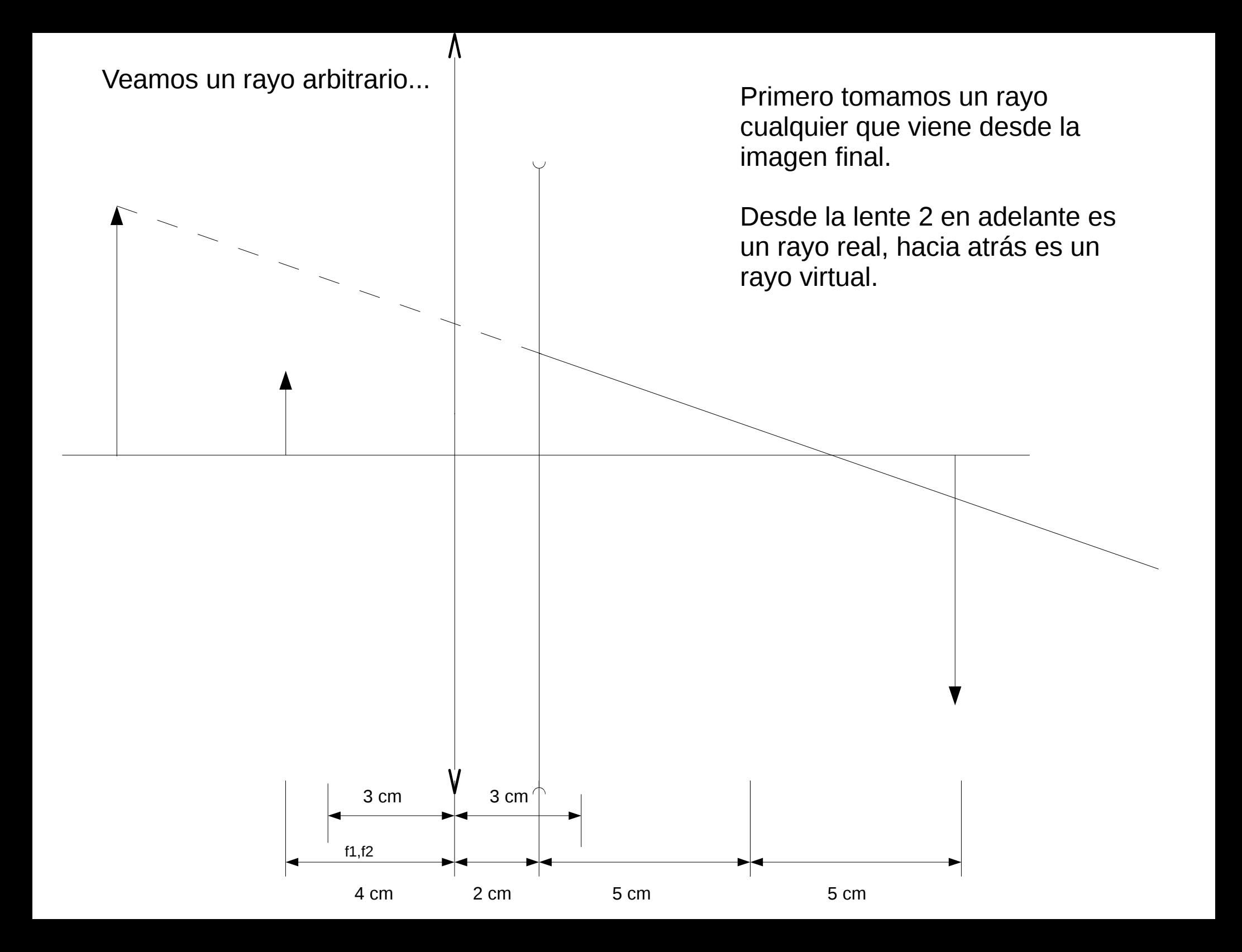

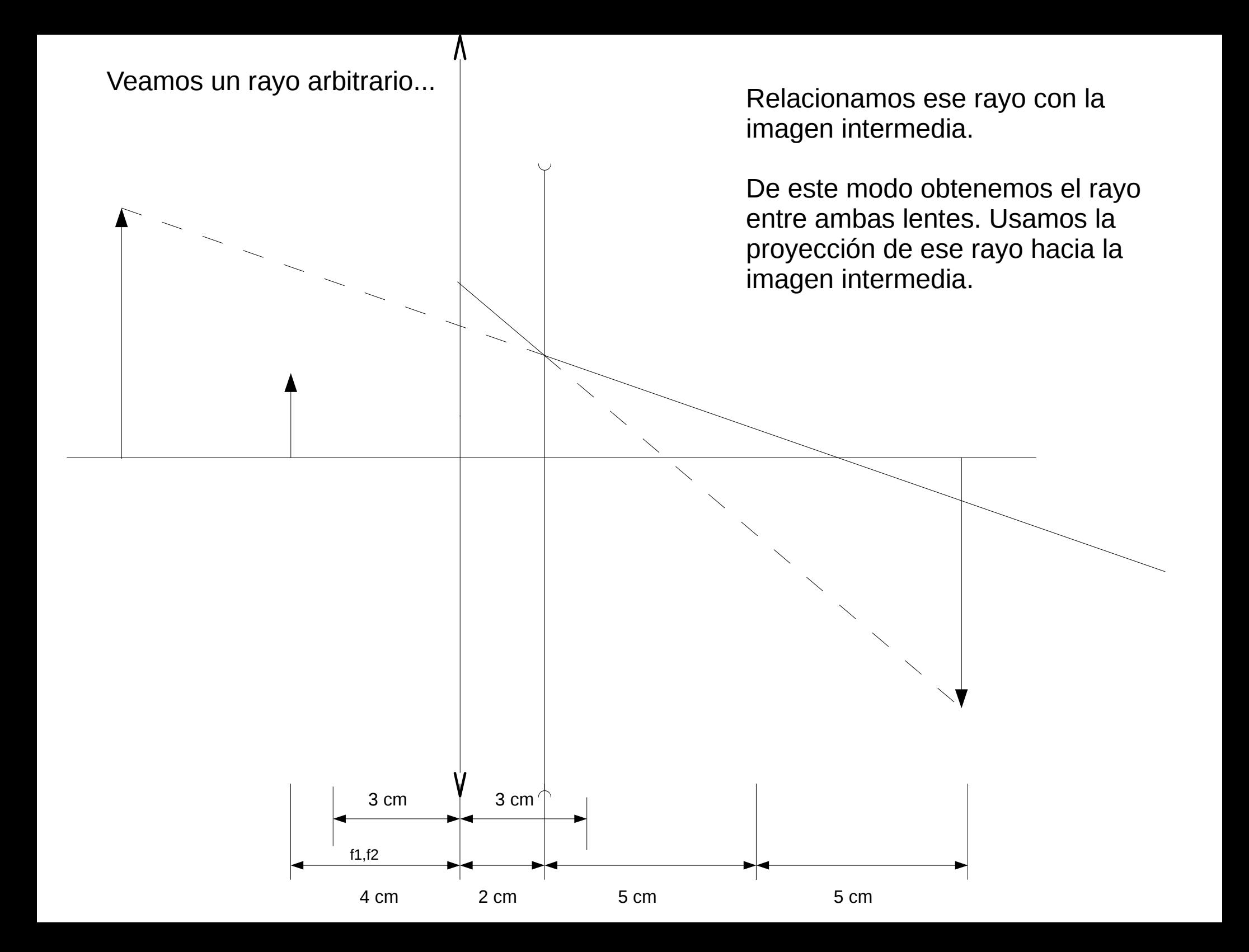

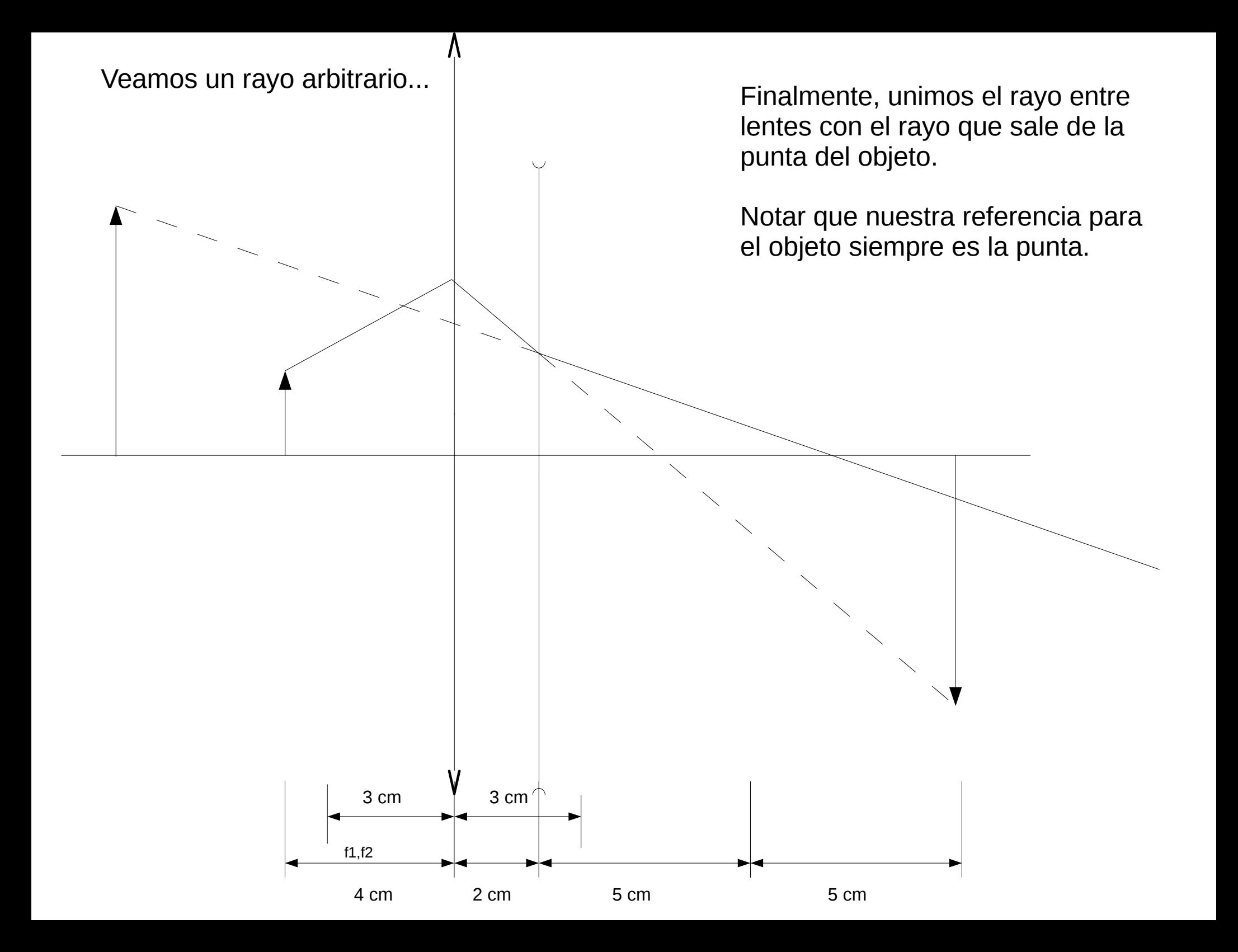